## AS\_Secure 無線網路連線刪除說明(以 android 為例)

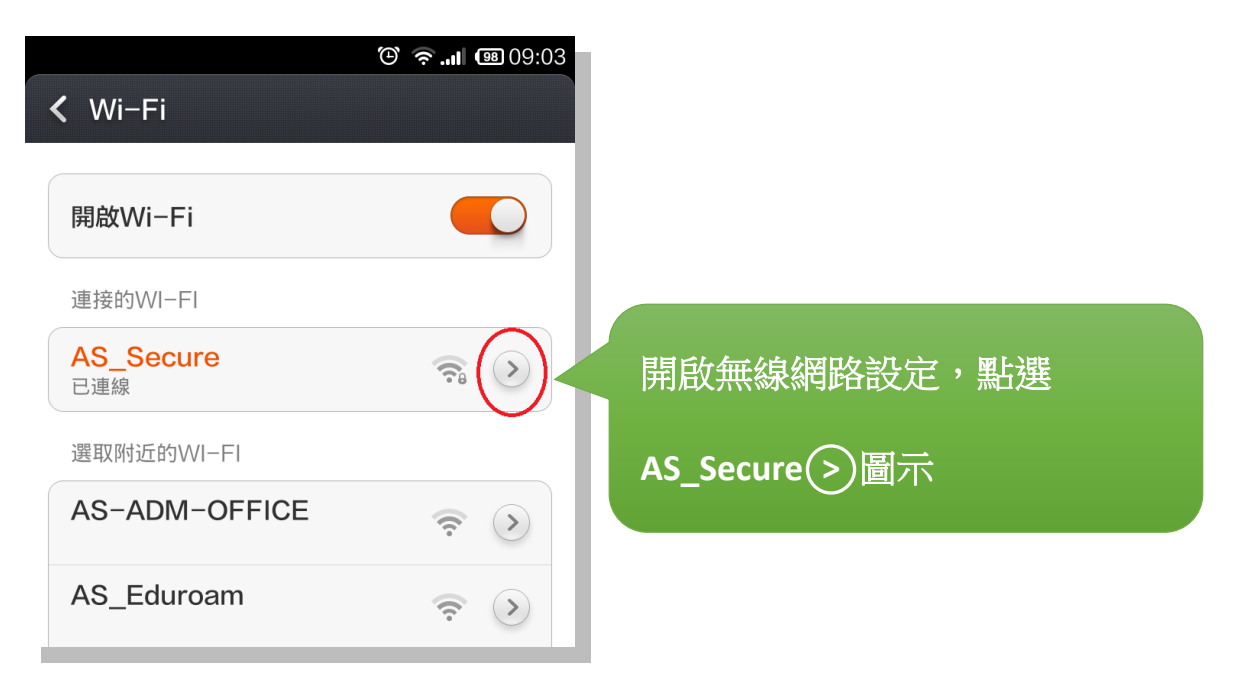

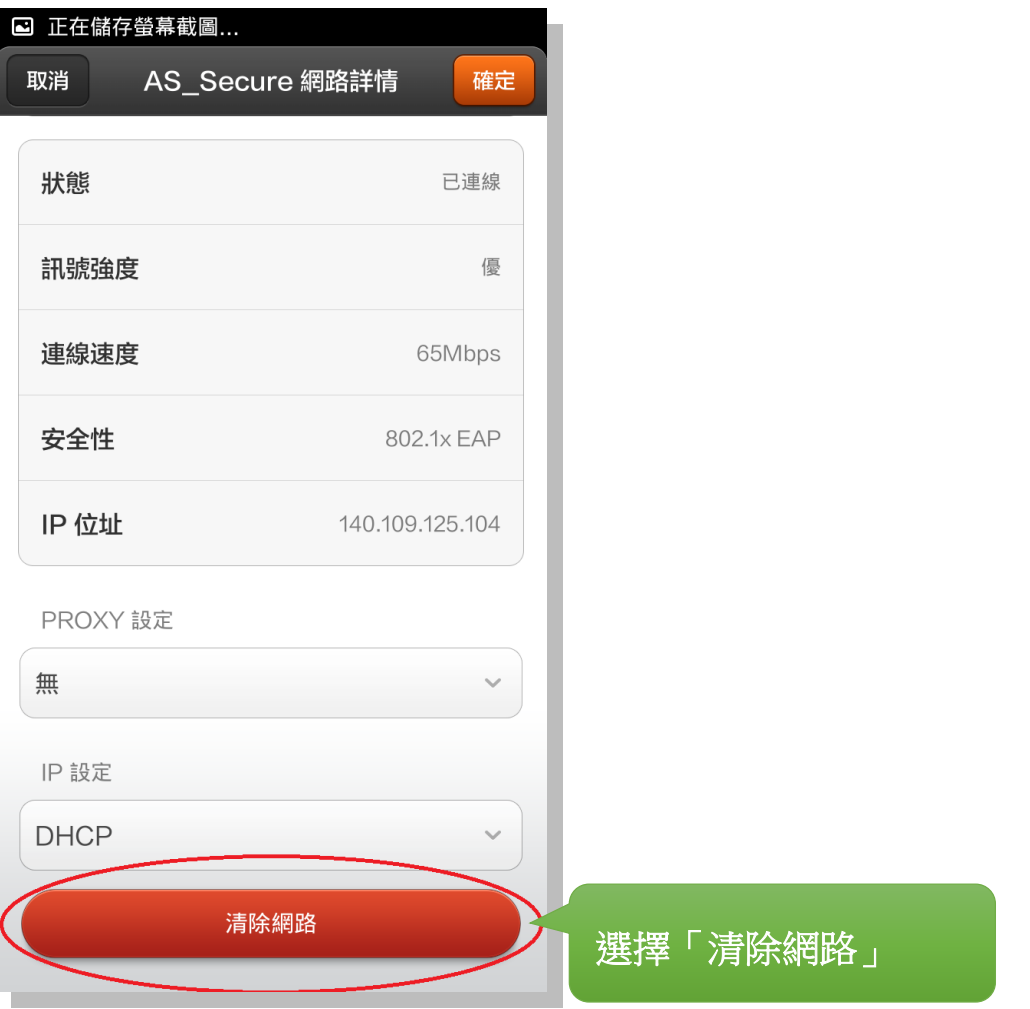

AS\_Secure 無線網路連線刪除說明(以 android 為例)

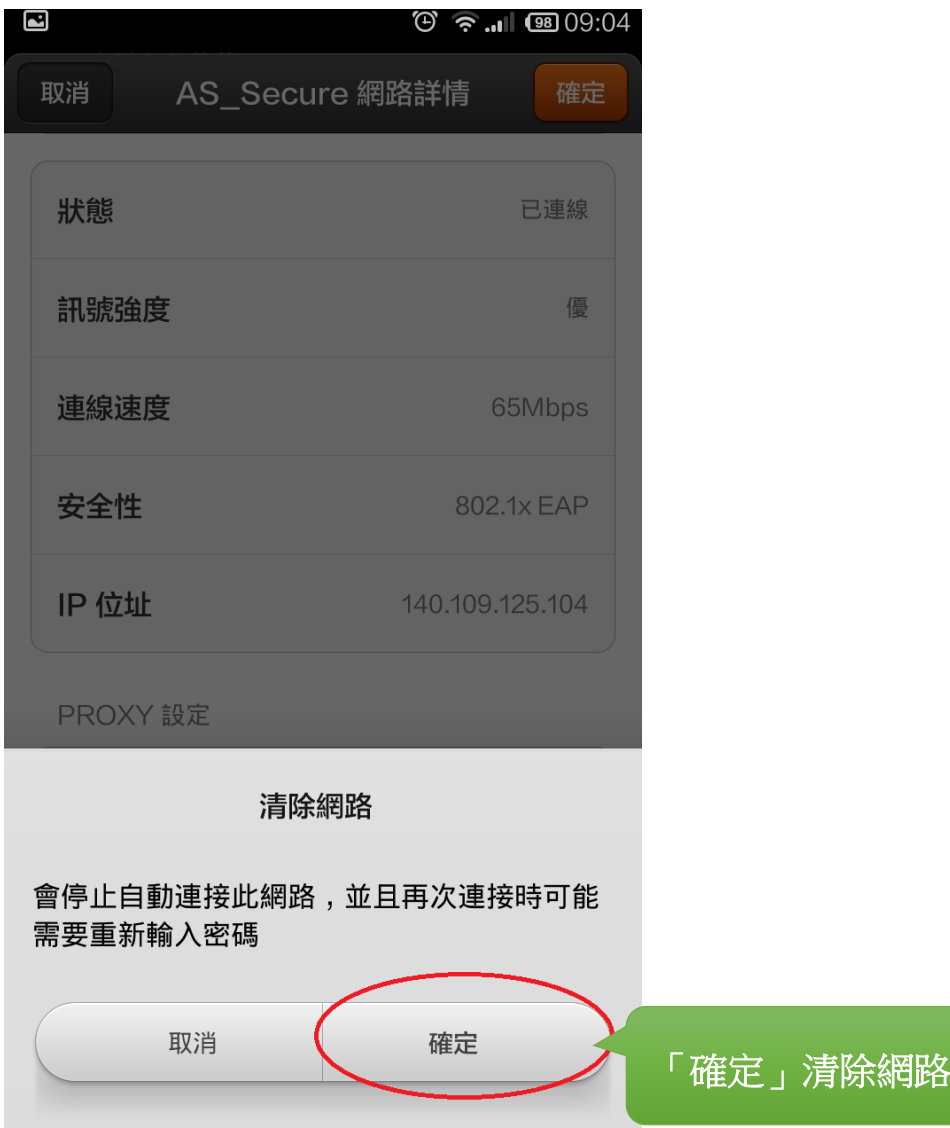